# Inhaltsverzeichnis

## **Tei l I Rahmen**

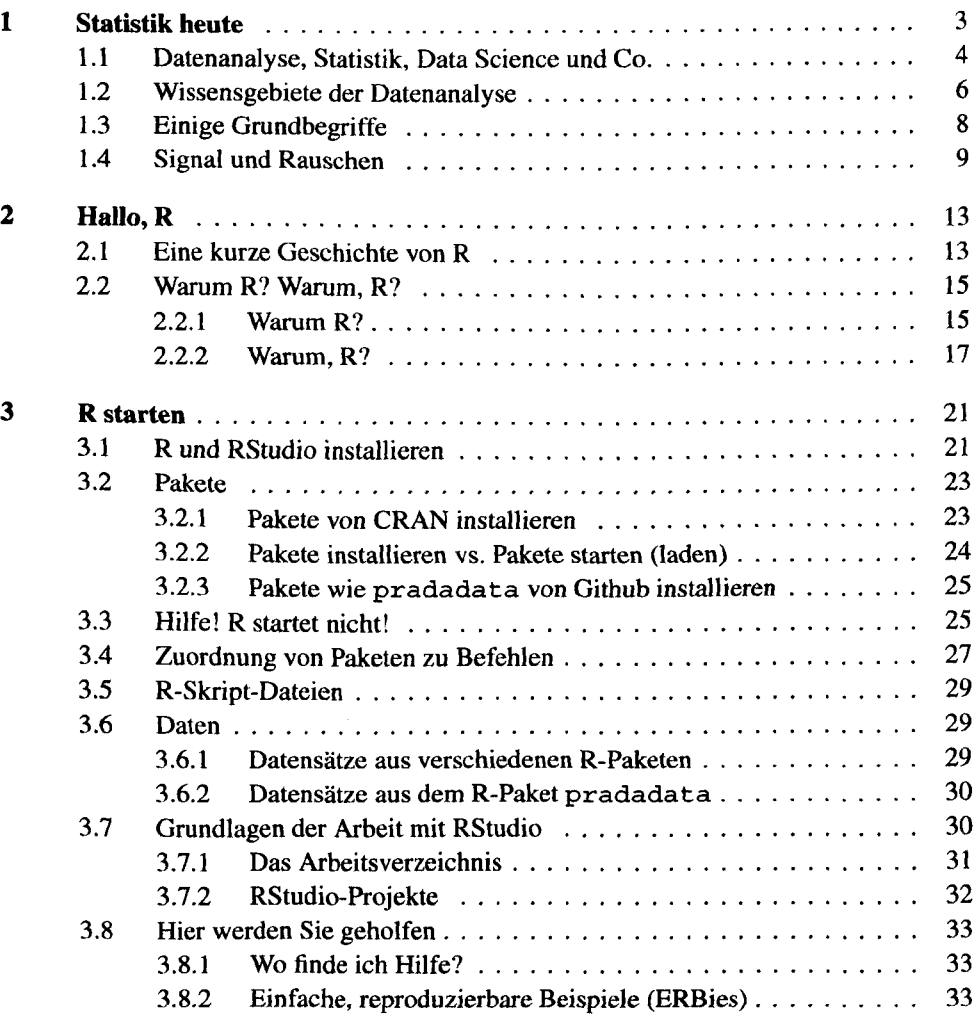

**XI** 

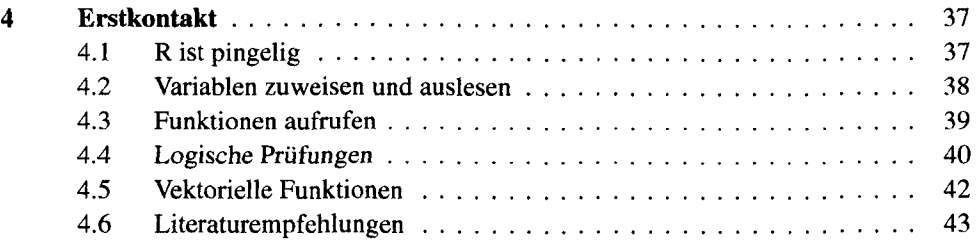

# **Teil II Daten einlesen**

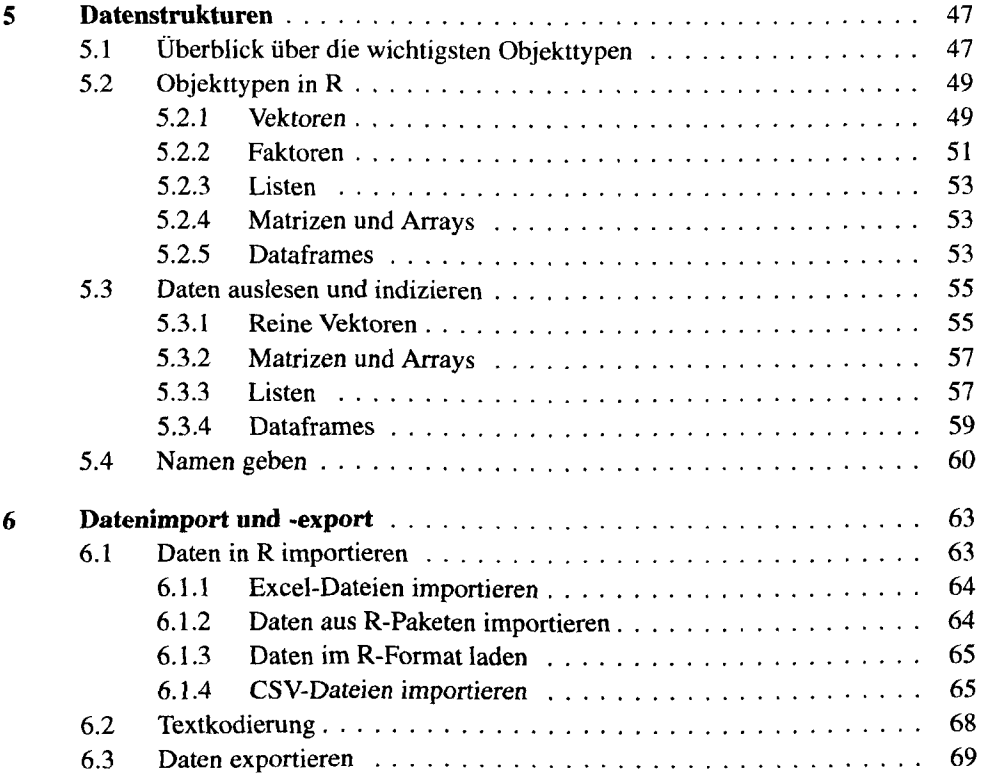

# **Teil III Daten aufbereiten**

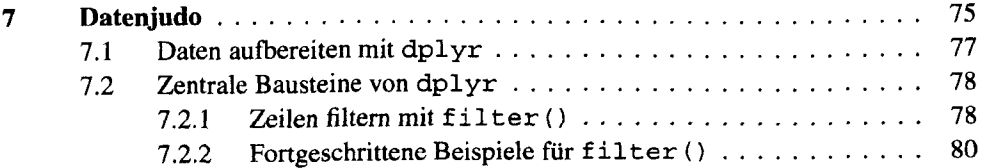

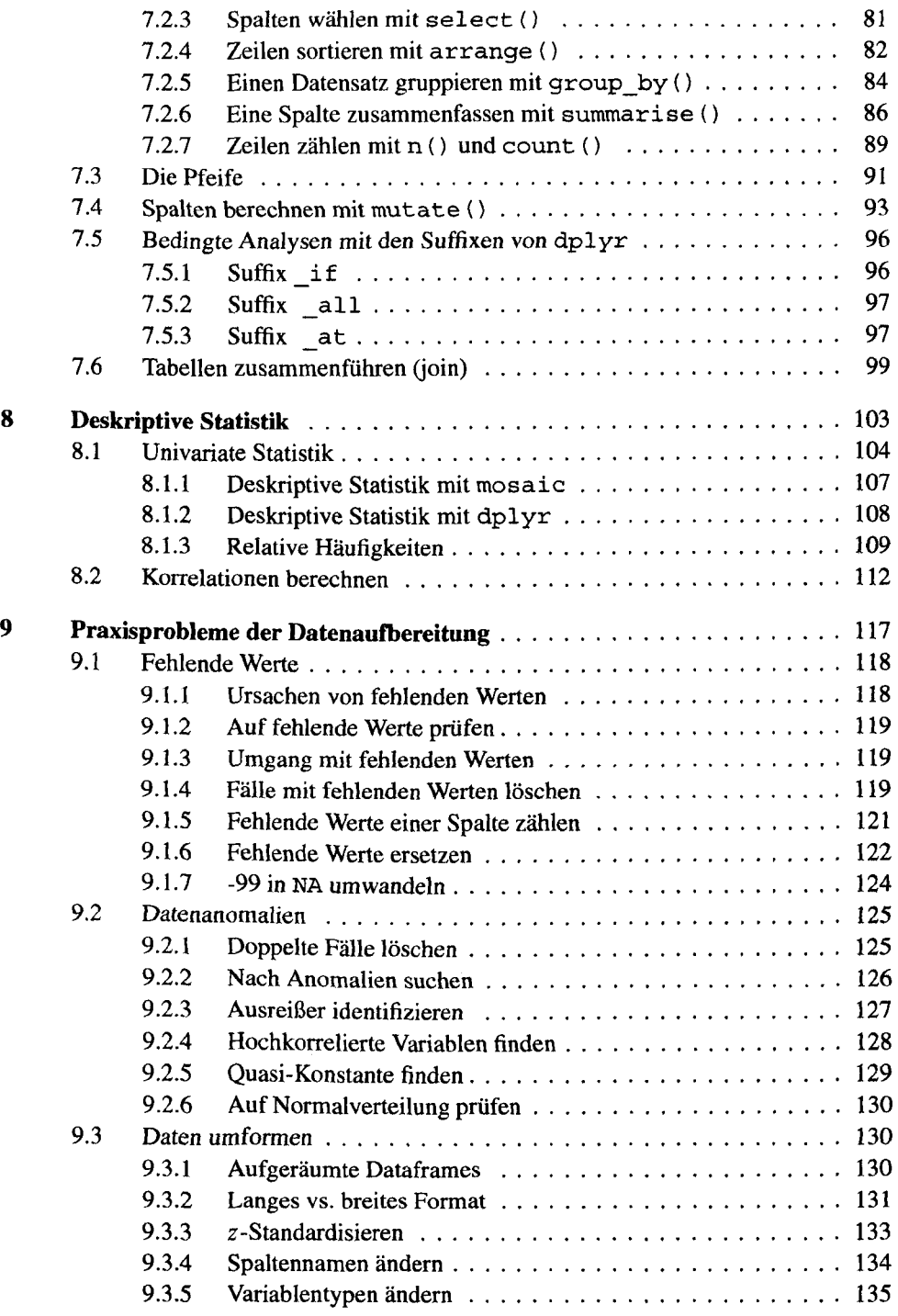

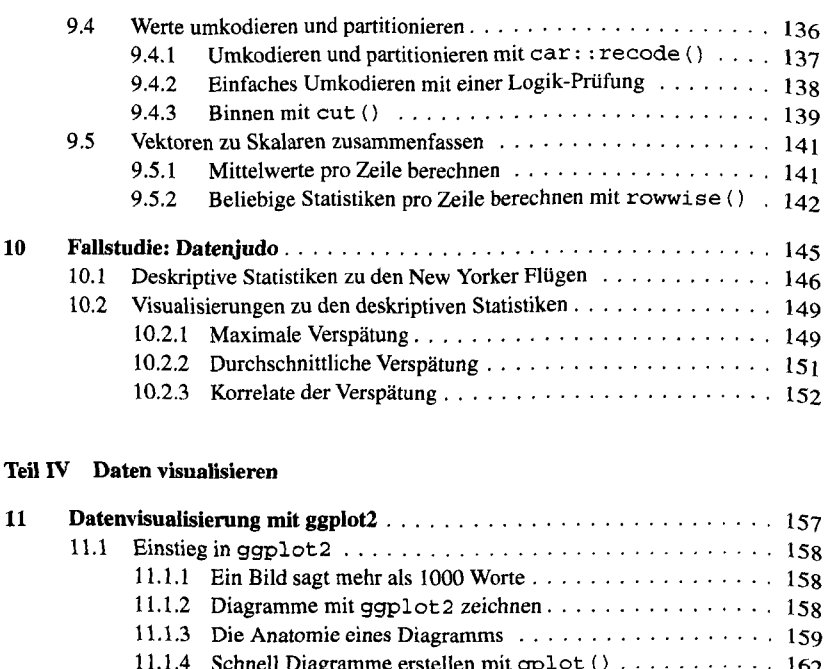

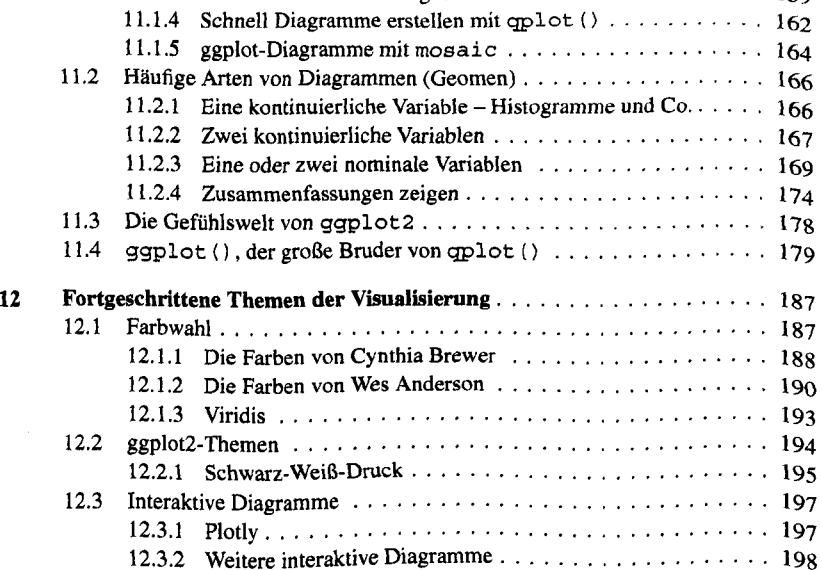

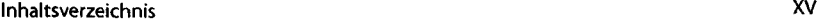

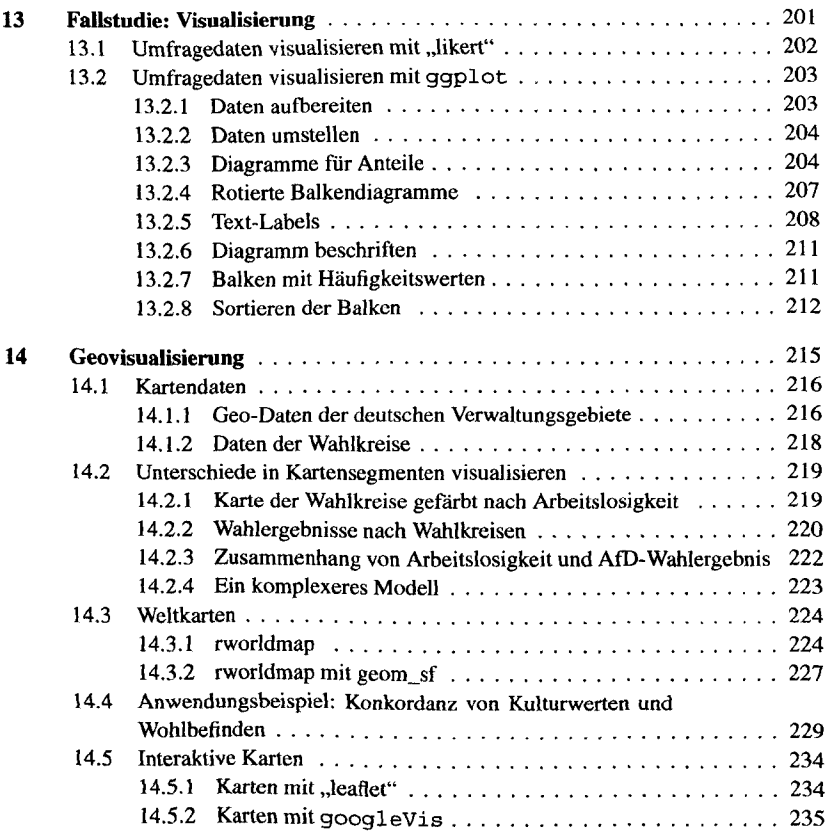

#### **Teil V Modellieren**

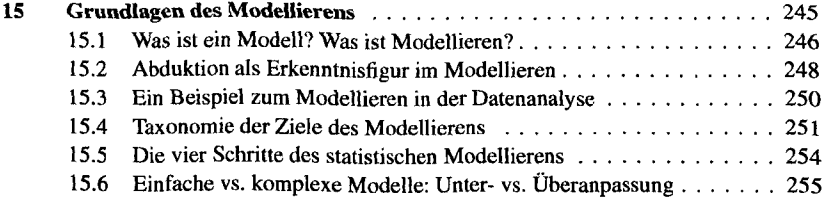

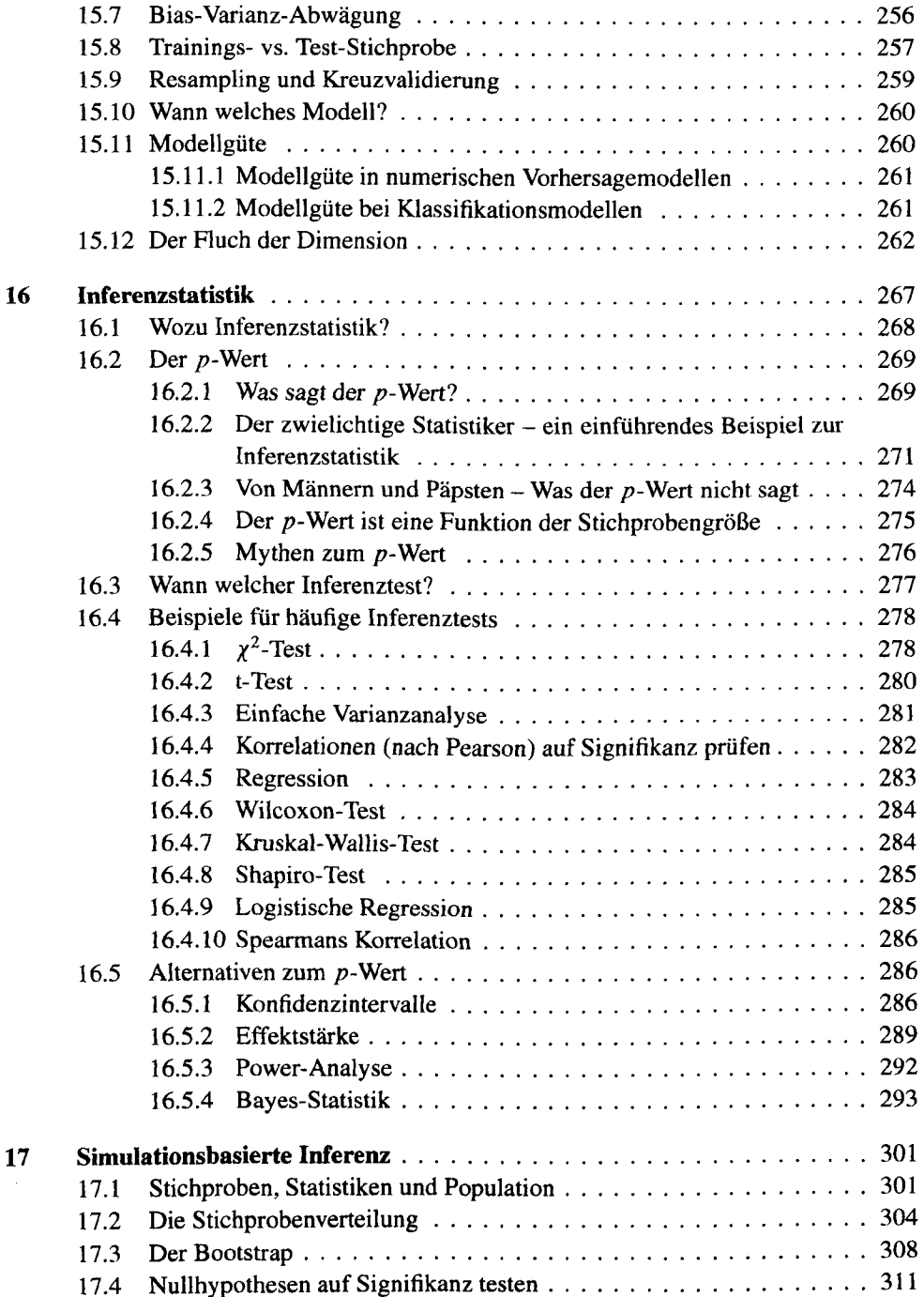

## VI Geleitetes Modellieren

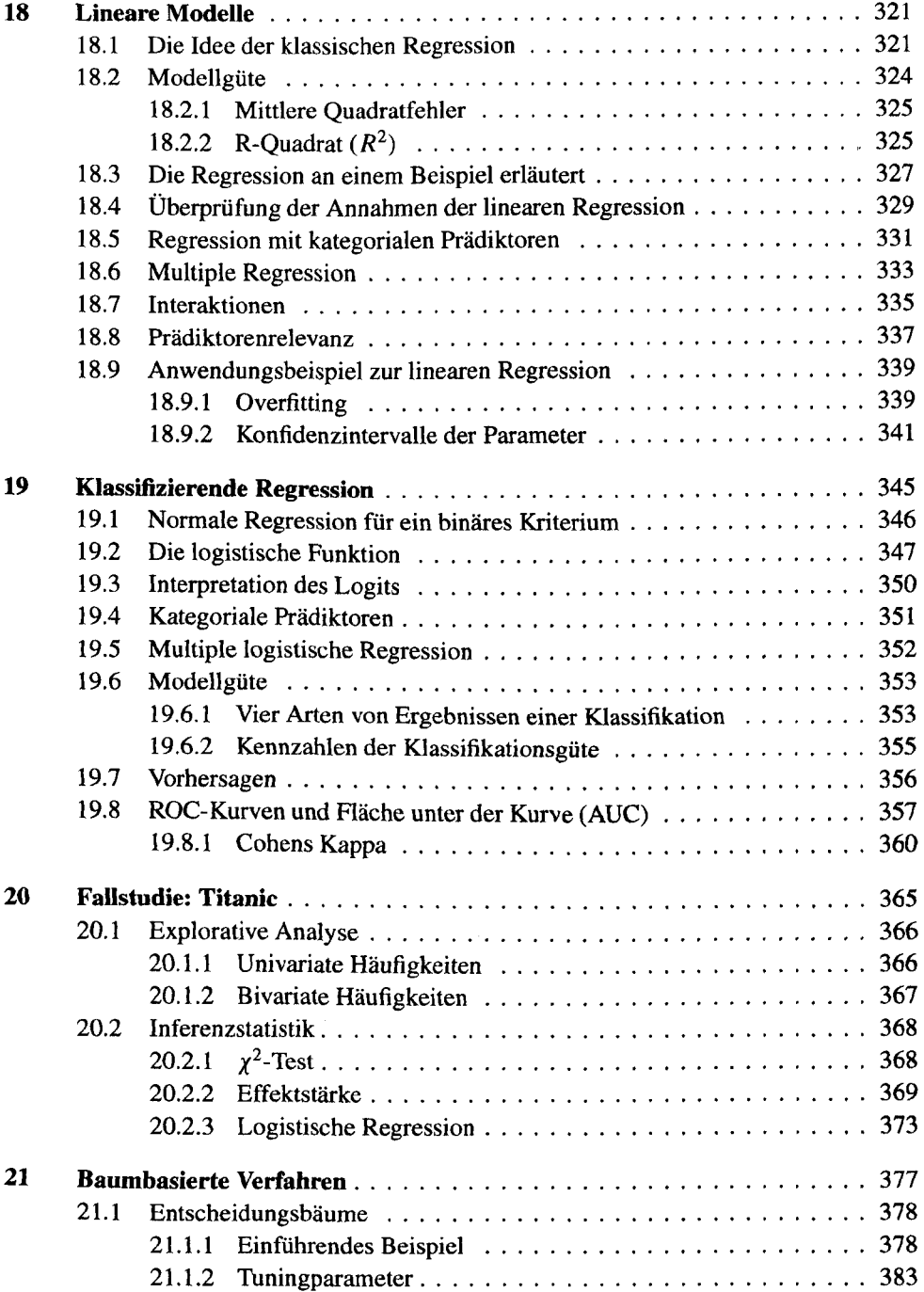

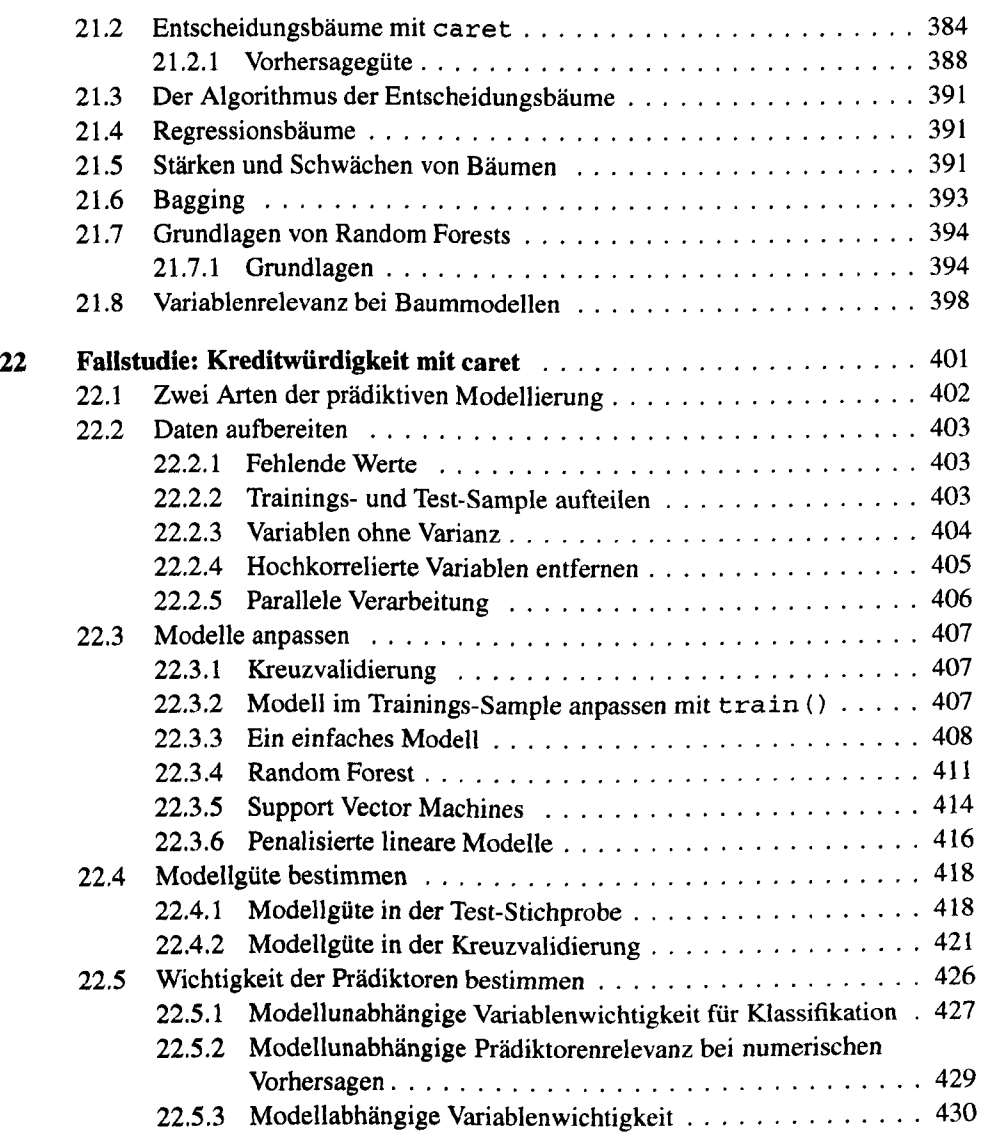

# **VII Ungeleitetes Modellieren**

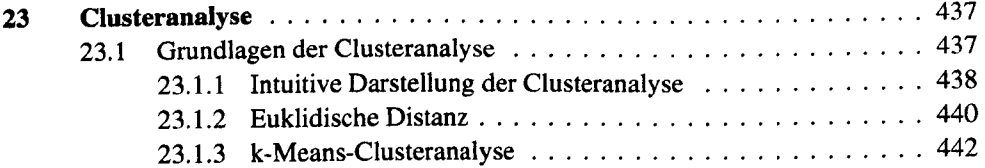

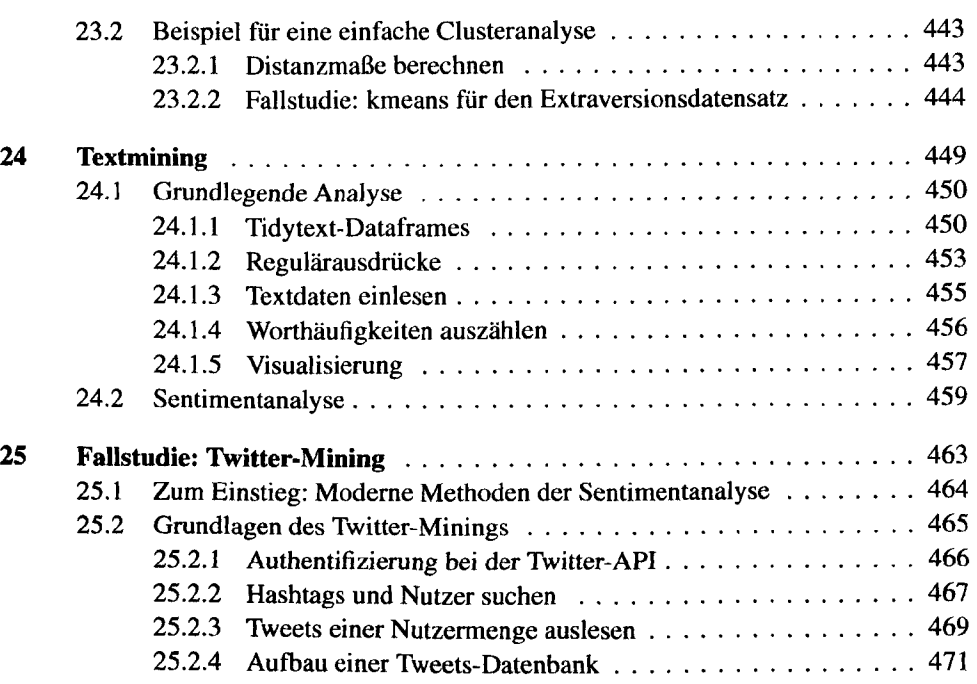

# **VIII Kommunizieren**

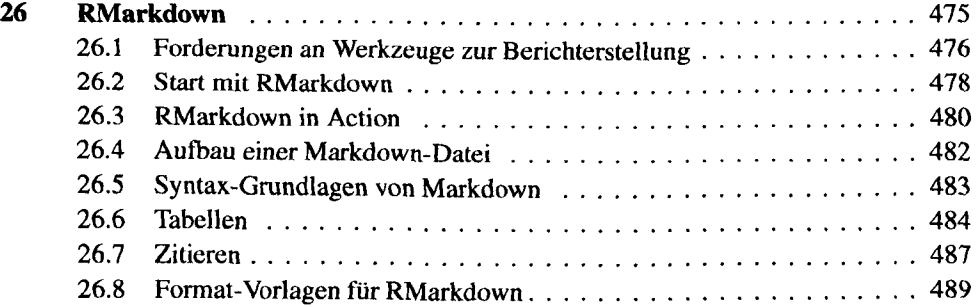

## **Teil IX Rahmen 2**

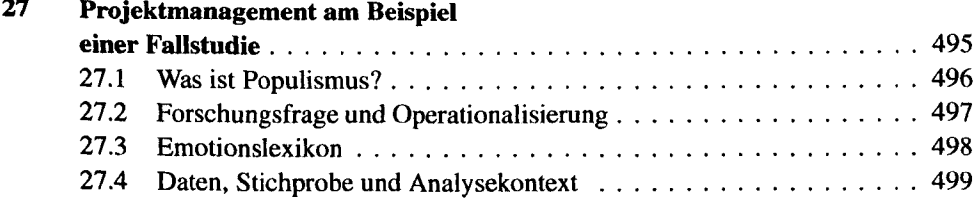

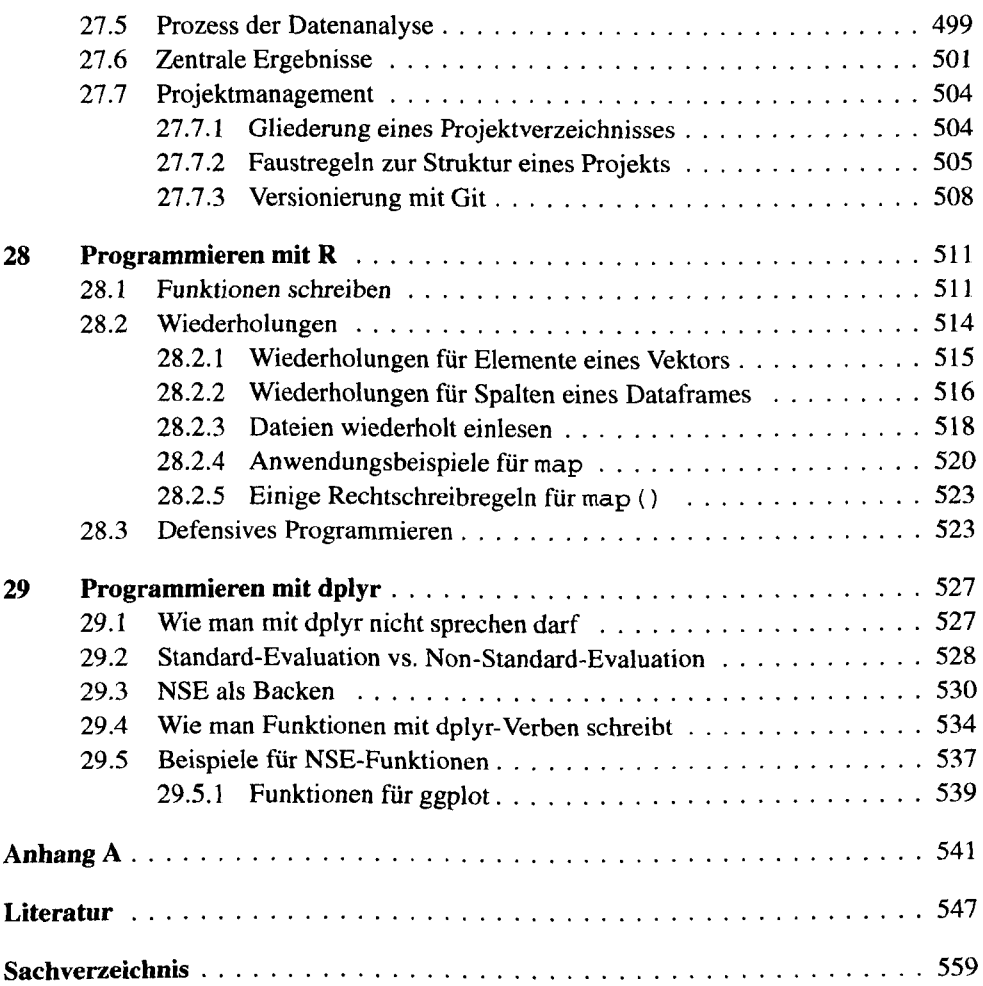